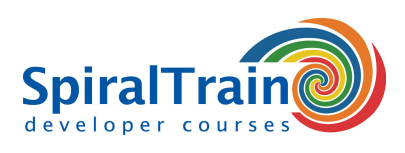

# **jQuery Programmeren**

# **Doelgroep Cursus jQuery Programmeren**

De cursus jQuery Programmeren is bedoeld voor ervaren Web developers die de jQuery JavaScript library willen gebruiken in Web Applications.

### **Voorkennis Cursus jQuery Programmeren**

Kennis en ervaring in het ontwikkelen van web applicaties met script talen als **Javascript** is vereist om aan deze cursus deel te nemen.

# **Uitvoering Training jQuery Programmeren**

De cursus jQuery Programmeren heeft een hands-on karakter. De theorie wordt behandeld aan de hand van presentatie slides en wordt afgewisseld met praktische oefeningen. Demos worden gebruikt om de theorie te verhelderen. De cursustijden zijn van 9.30 tot 16.30.

# **Officieel Certificaat jQuery**

De deelnemers krijgen na het goed doorlopen van de cursus een officieel certificaat jQuery.

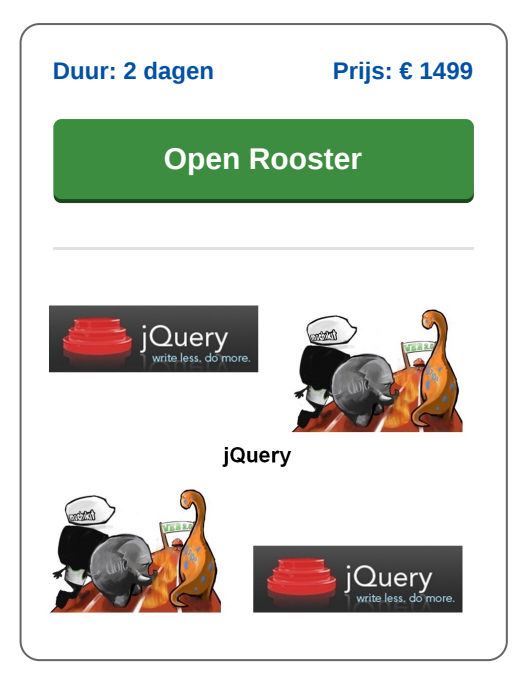

# **Inhoud Cursus jQuery Programmeren**

In de cursus jQuery Programmeren leert u hoe u kunt programmeren met een van de meest populaire JavaScript libraries, jQuery.

# **jQuery Overview**

Na een inleiding over de installatie van jQuery en een overzicht van de library, worden scripts gemaakt met de document ready functie. Aandacht wordt besteed aan de mogelijkheden van jQuery en de relatie met JavaScript.

#### **DOM Access**

Vervolgens wordt besproken hoe de inhoud van een pagina via jQuery script kan worden benaderd. Hierbij worden HTML tags en attributen gebruikt voor de identificatie en wordt de styling gedaan met CSS.

# **Method Chaining**

De relatie met het DOM model van de pagina wordt ook besproken. Voorts wordt het gebruik van geavanceerde jQuery chaining aan de orde gesteld.

#### **Event Handling**

Na het bespreken van de manipulatie van de inhoud in een pagina, wordt aandacht besteed aan jQuery event handling. De jQuery methoden die event handling vergemakkelijken worden behandeld en wordt aandacht besteed aan namespaces en event delegation.

#### **Using Effects**

Ook het gebruik van effecten in jQuery en de eenvoudige en geavanceerde animatie functies van jQuery passeren de revue. Met animaties en effecten leert u image rotators, dynamische menu's en tooltips, slideshows en modale windows te bouwen waarmee web pagina's tot leven komen.

#### **Ajax Functionaliteit**

Vervolgens is er aandacht voor de Ajax functionaliteit van jQuery en voor de dynamische en partial page updates. Zowel de eenvoudige \$load functie om data op te halen en als de complexere \$ajax functie wordt besproken en ook wordt aandacht wordt besteed aan data overdracht via JSON, JavaScript Object Notation.

# **jQuery Plugins**

Tot slot wordt het gebruik en het zelf schrijven van plugins in jQuery en de jQuery UI library besproken en wordt aandacht besteed aan een aantal geavanceerde onderwerpen zoals performance optimalisatie en caching.

**SpiralTrain BV** Standerdmolen 10, 2e verdieping 3995 AA Houten

**info@spiraltrain.nl** www.spiraltrain.nl Tel.: +31 (0) 30 – 737 0661

**Locaties** Houten, Amsterdam, Rotterdam, Eindhoven, Zwolle, Online

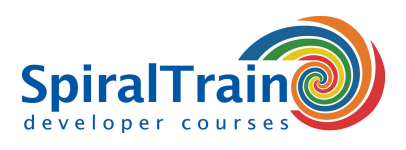

# **Modules Cursus jQuery Programmeren**

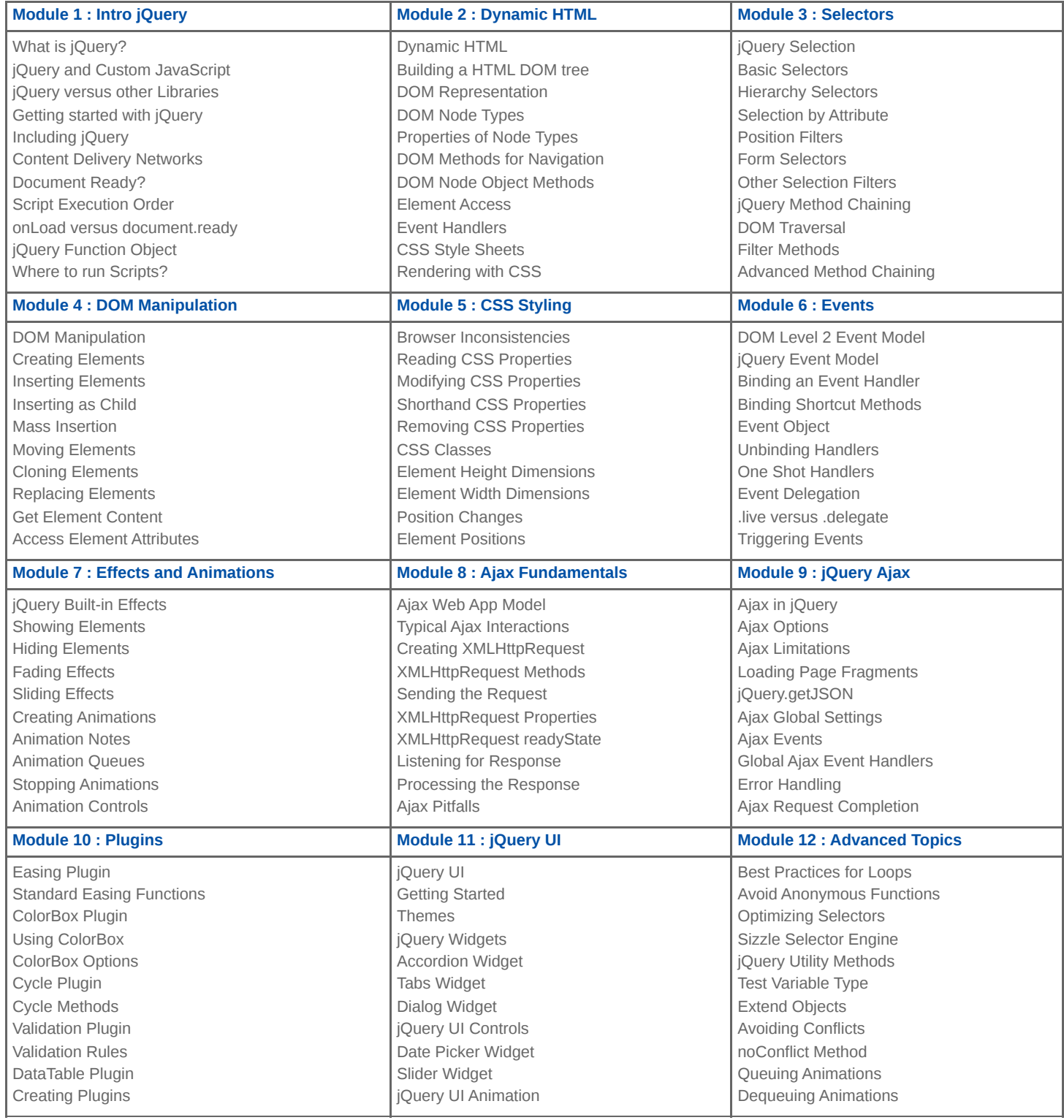

**SpiralTrain BV** Standerdmolen 10, 2e verdieping 3995 AA Houten

**info@spiraltrain.nl** www.spiraltrain.nl Tel.: +31 (0) 30 – 737 0661 **Locaties** Houten, Amsterdam, Rotterdam, Eindhoven, Zwolle, Online